# **Spark Internals and Performance**

*DS 5110/CS 5501: Big Data Systems Spring 2024* Lecture 5b

Yue Cheng

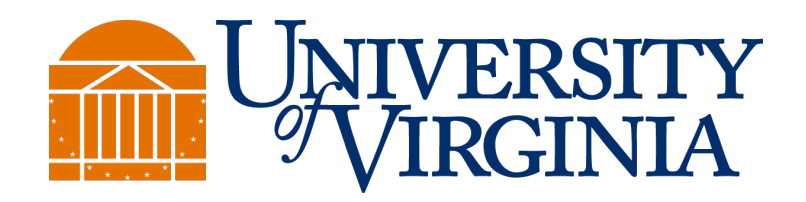

Some material taken/derived from:

• Wisconsin CS 320 by Tyler Caraza-Harter.

@ 2024 released for use under a CC BY-SA license.

## Learning objectives

- Know different storage and caching levels of Spark RDD
- Understand basic hash partitioning and join operations
- Describe the Spark implementation of the PageRank graph mining algorithm and roles various Spark optimizations play

#### Collecting data

## Collecting data (OK)

# df refers to CSV file # results = df.where(???).collect() results = df.where(???).toPandas()

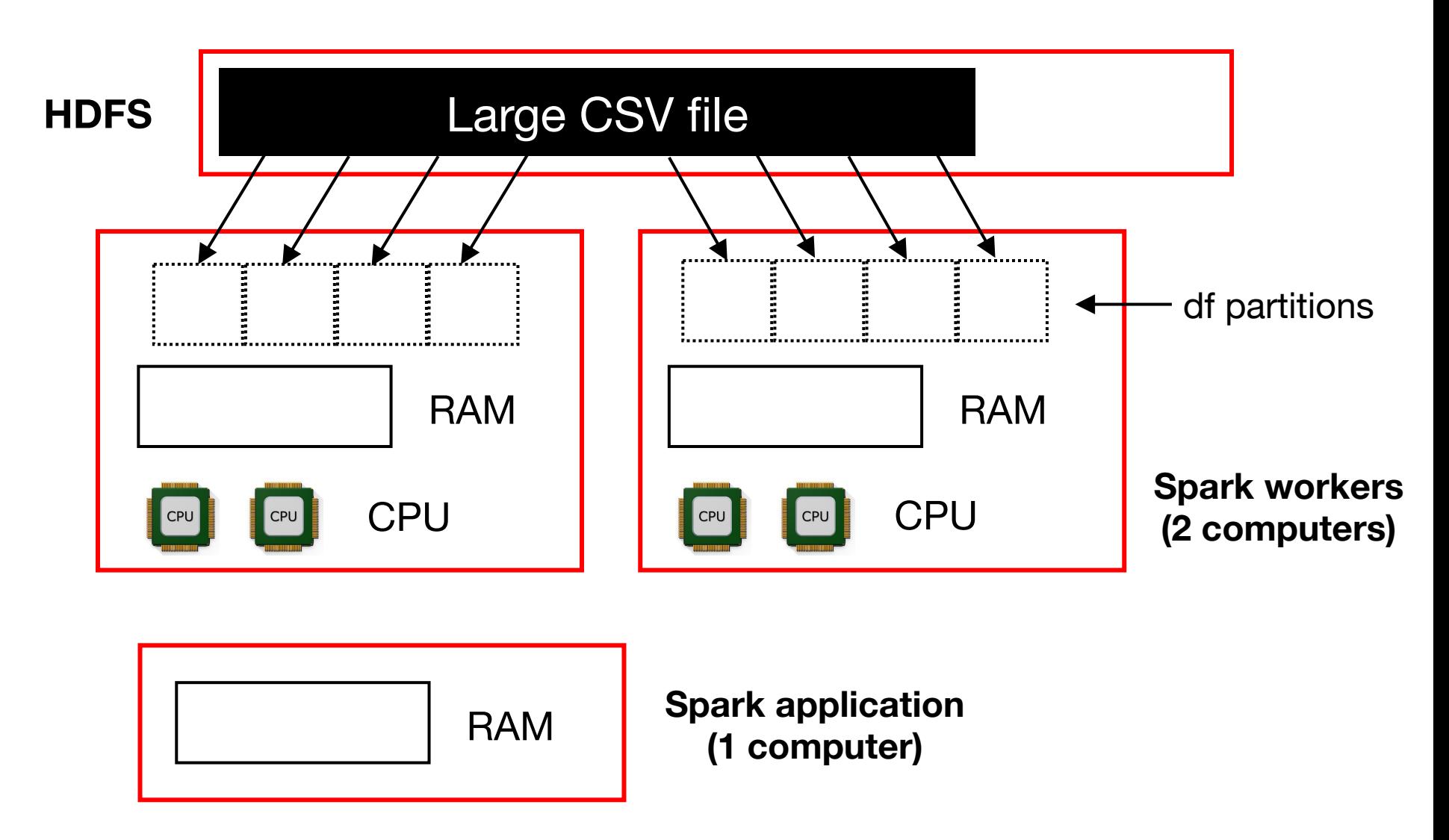

## Collecting data (OK)

# df refers to CSV file # results = df.where(???).collect() results = df.where(???).toPandas()

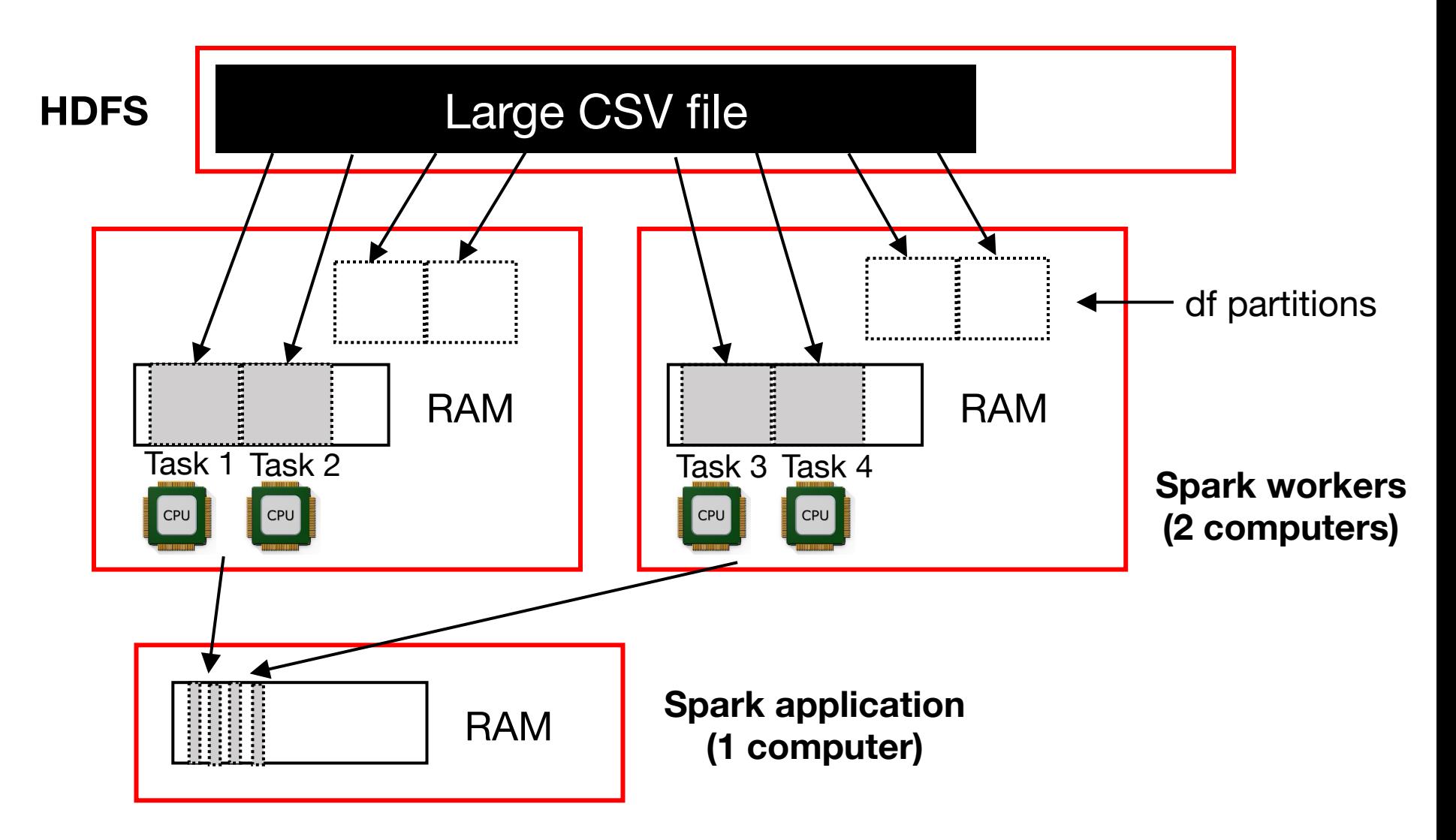

## Collecting data (OK)

# df refers to CSV file # results = df.where(???).collect() results = df.where(???).toPandas()

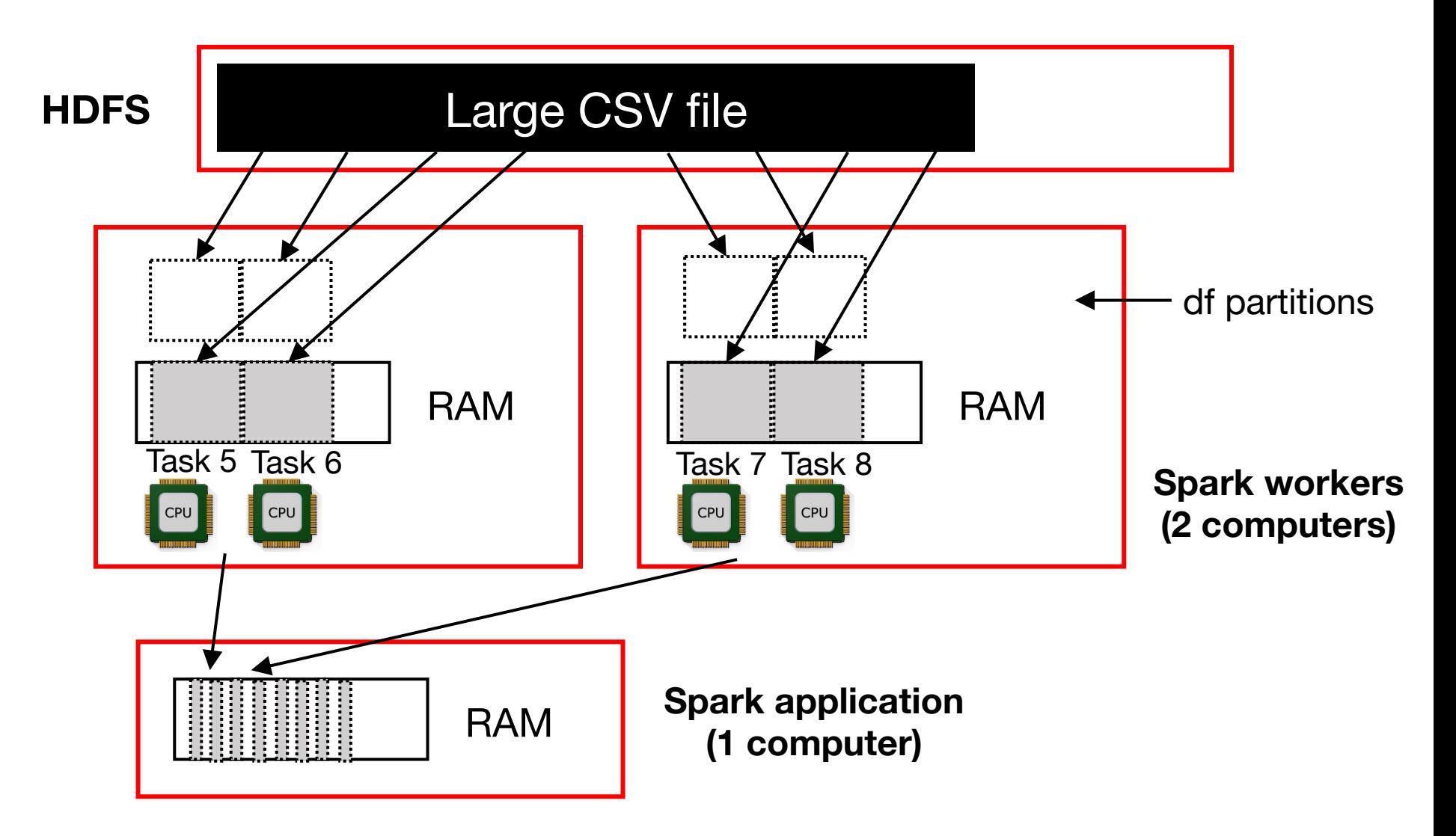

## Collecting data (bad)

# df refers to CSV file # results =  $df.$  where $(???)$ .  $collect()$ results = df.where(???).toPandas()

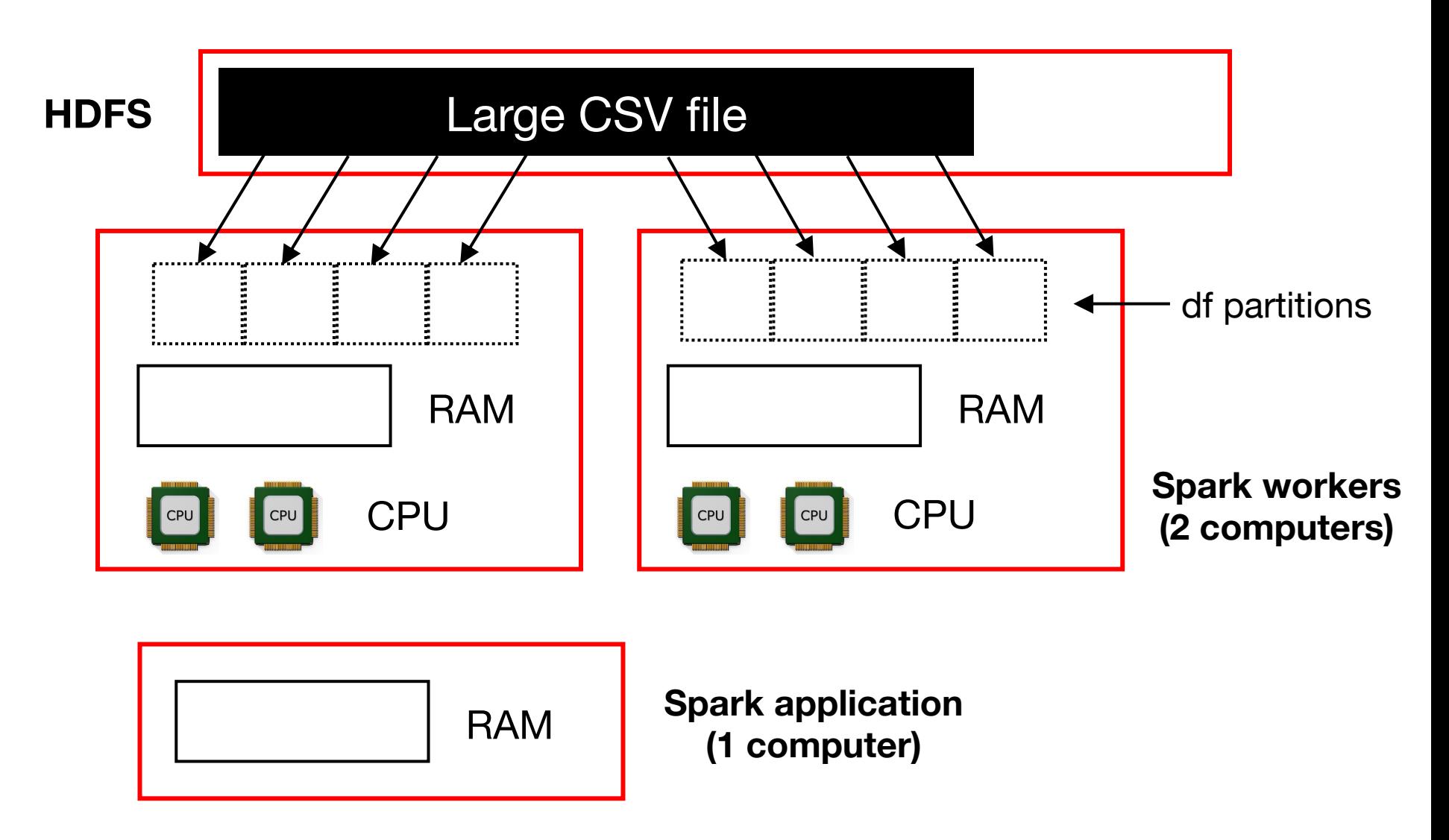

## Collecting data (bad)

# df refers to CSV file # results =  $df.$  where $(???)$ .  $collect()$ results =  $df.\text{where}(???)$ . toPandas()

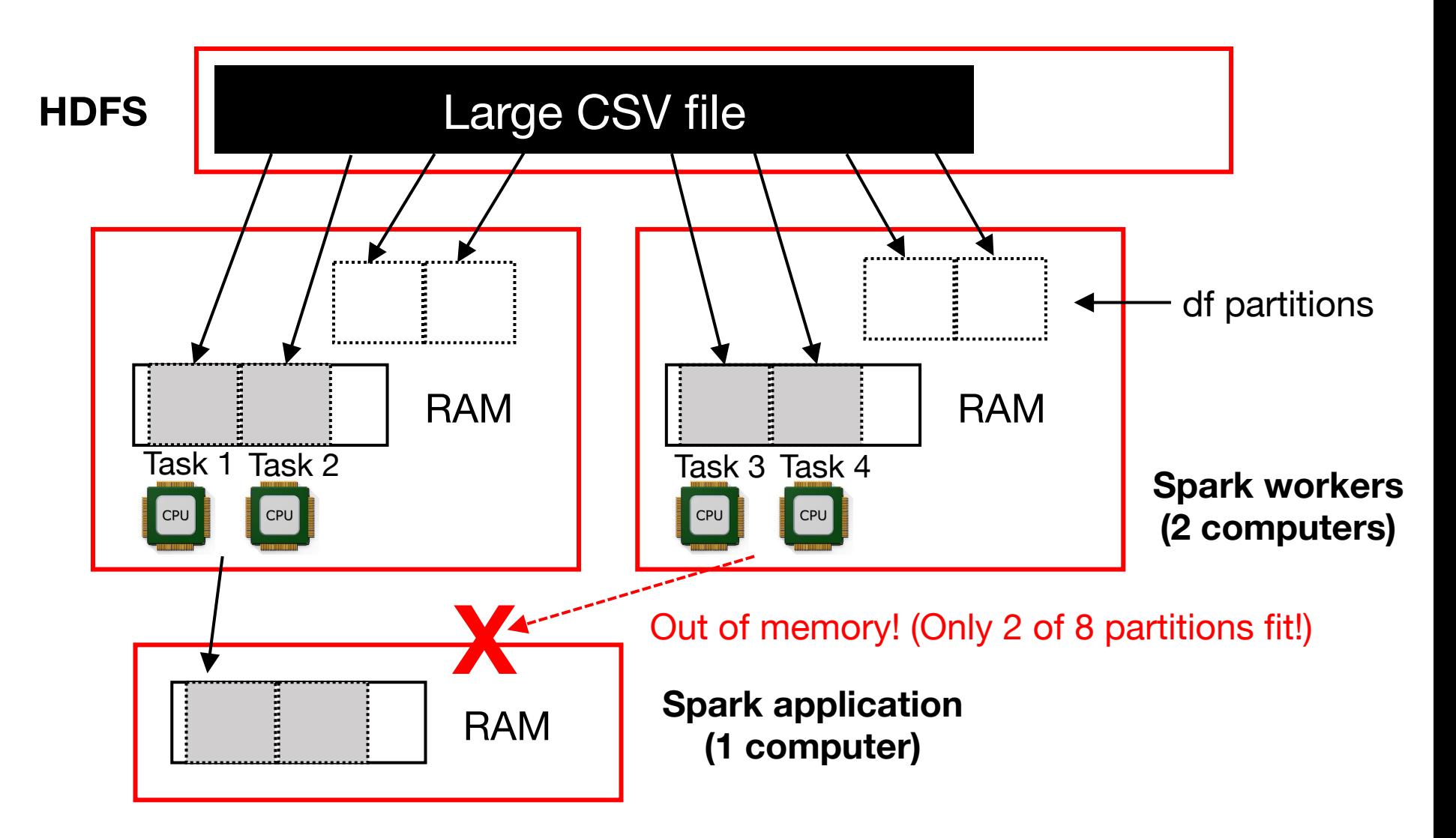

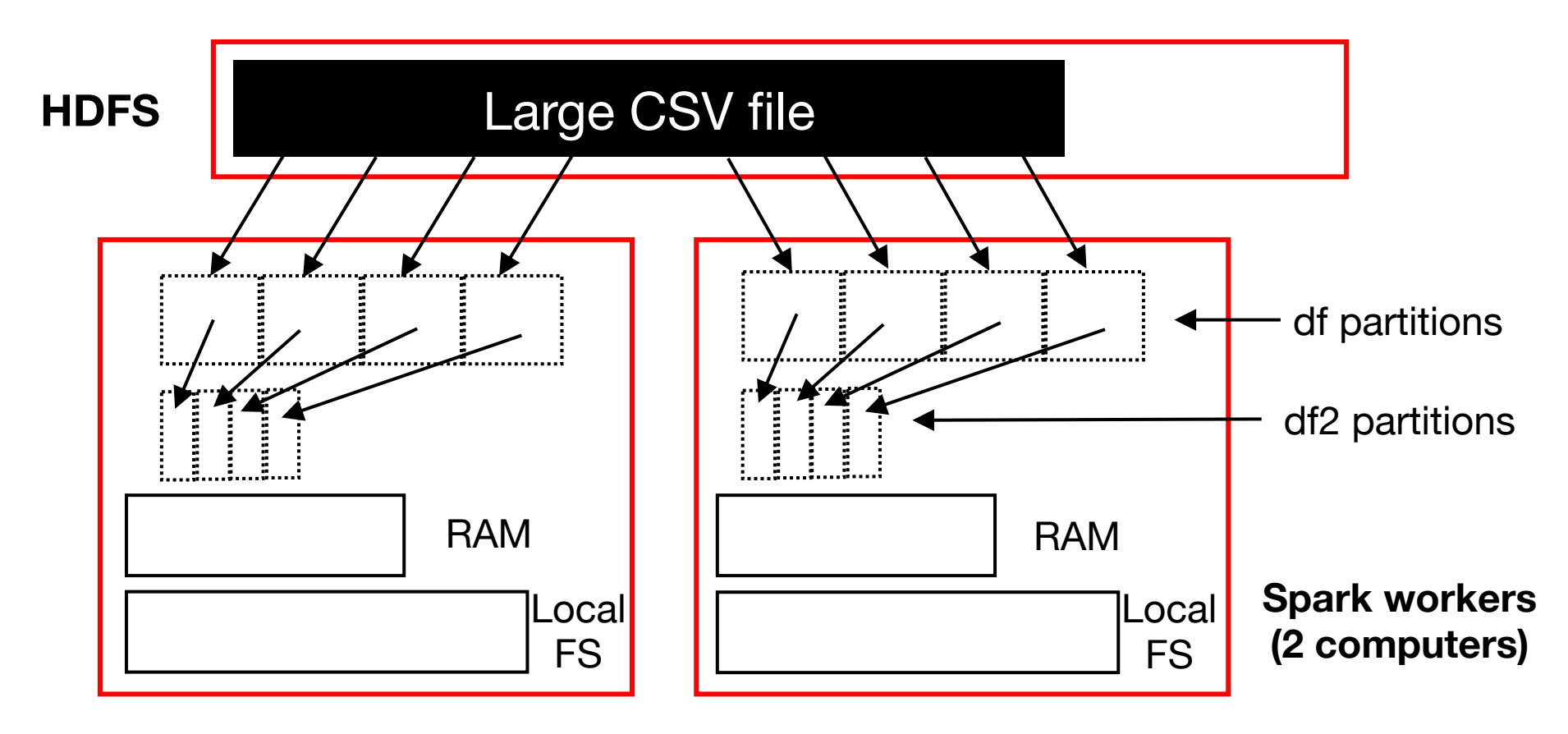

# df refers to CSV file  $df2 = df.$ where $(???)$ 

**Scenario:** want to do lots of computations on df2 **Goal:** avoid repeatedly reading HDFS and filtering df

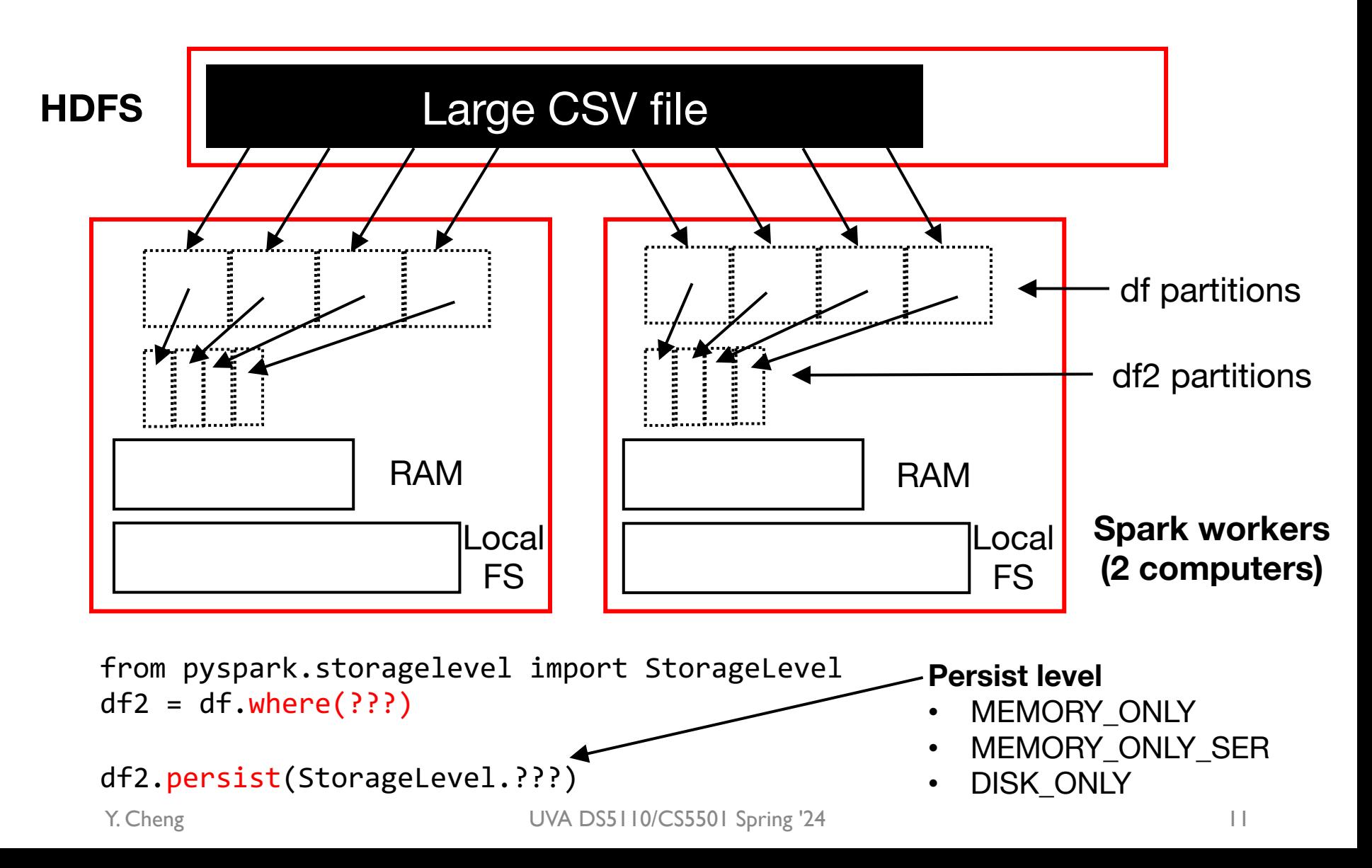

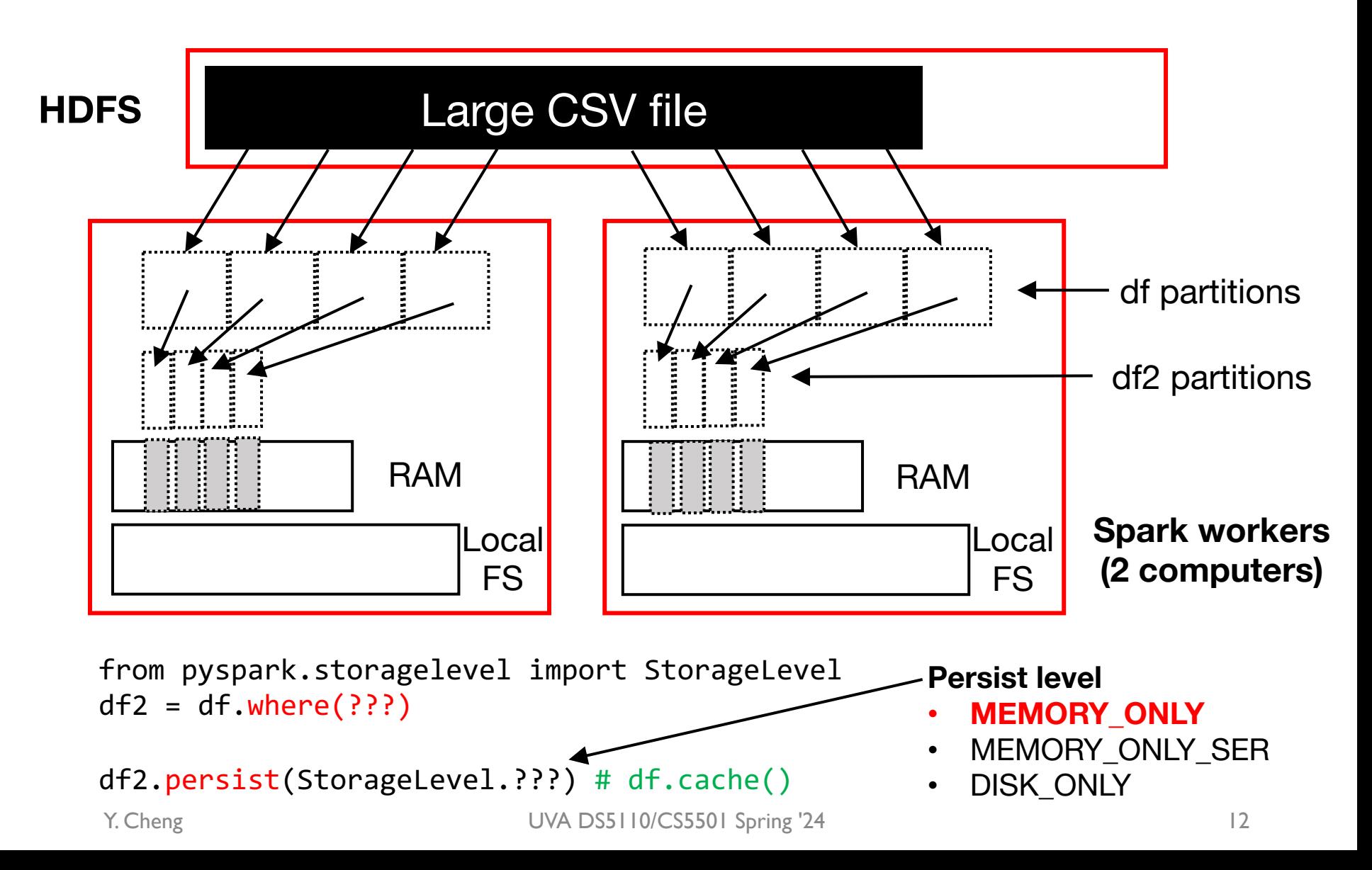

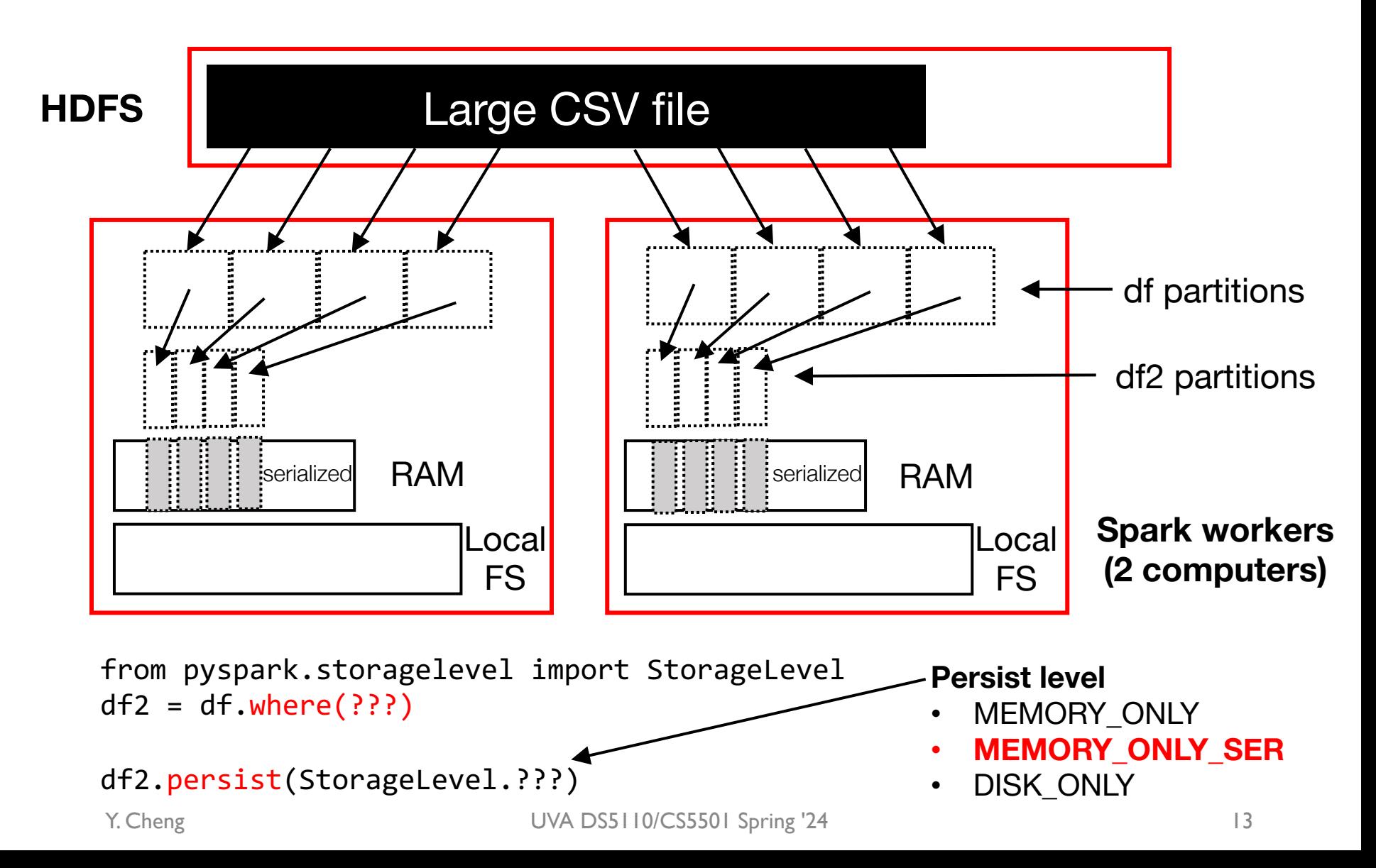

rauit, Java objects are fast to access, but ca<br>he "raw" data inside their fields. This is due<br>ch distinct, lava object has an "object heads **Documentation snippet:** https://spark.apache.org/docs/2.2.2/tuning.html#mem By default, Java objects are fast to access, but can easily consume a factor of **2-5x** more space than the "raw" data inside their fields. This is due to several reasons:

- Each distinct Java object has an "object header", which is about 16 bytes and contains information such as a pointer to its class. For an object with very little data in it (so field), this can be bigger than the data.
- Java Strings have about 40 bytes of overhead over the raw string data (since the store it in the store it is in the leads of  $\epsilon$ an array of Chars and keep extra data such as the length), and store each charad bytes due to String's internal usage of UTF-16 encoding. Thus a 10-character stranged easily consume 60 bytes.
- where there is a "wrapper" object for each entry (e.g. Map.Entry). This object no Common collection classes, such as HashMap and LinkedList, use linked data structures. header, but also pointers (typically 8 bytes each) to the next object in the list.
- Collections of primitive types often store them as "boxed" objects such as java.lang.Integer.

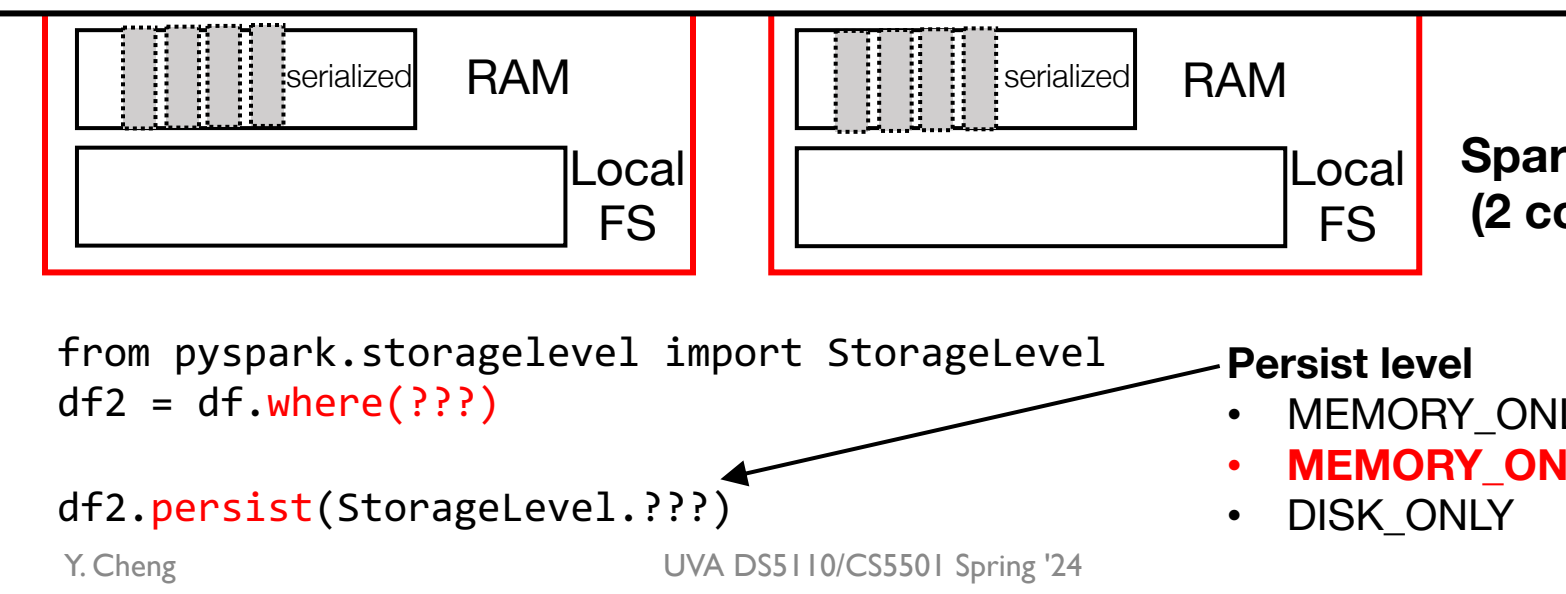

rauit, Java objects are fast to access, but ca<br>he "raw" data inside their fields. This is due<br>ch distinct, lava object has an "object heads **Documentation snippet:** https://spark.apache.org/docs/2.2.2/tuning.html#mem By default, Java objects are fast to access, but can easily consume a factor of **2-5x** more space than the "raw" data inside their fields. This is due to several reasons:

- Each distinct Java object has an "object header", which is about 16 bytes and contains information such as a pointer to its class. For an object with very little data in it (so field), this can be bigger than the data.
- Java Strings have about 40 bytes of overhead over the raw string data (since the store it in the store it is in the store in the store in the store in the store in the store in the store in the store in the store in the an array of Chars and keep extra data such as the length), and store each charad bytes due to String's internal usage of UTF-16 encoding. Thus a 10-character string to

to reduce memory usage is to store them in serialized form, using the serialized Stor partition as one large byte array. The only downside of storing data in serialized form **Documentation snippet:** https://spark.apache.org/docs/2.2.2/tuning.html#serialized-rdd When your objects are still too large to efficiently store despite this tuning, a much s the RDD persistence API, such as **MEMORY\_ONLY\_SER**. Spark will then store eacl access times, due to having to deserialize each object on the fly.

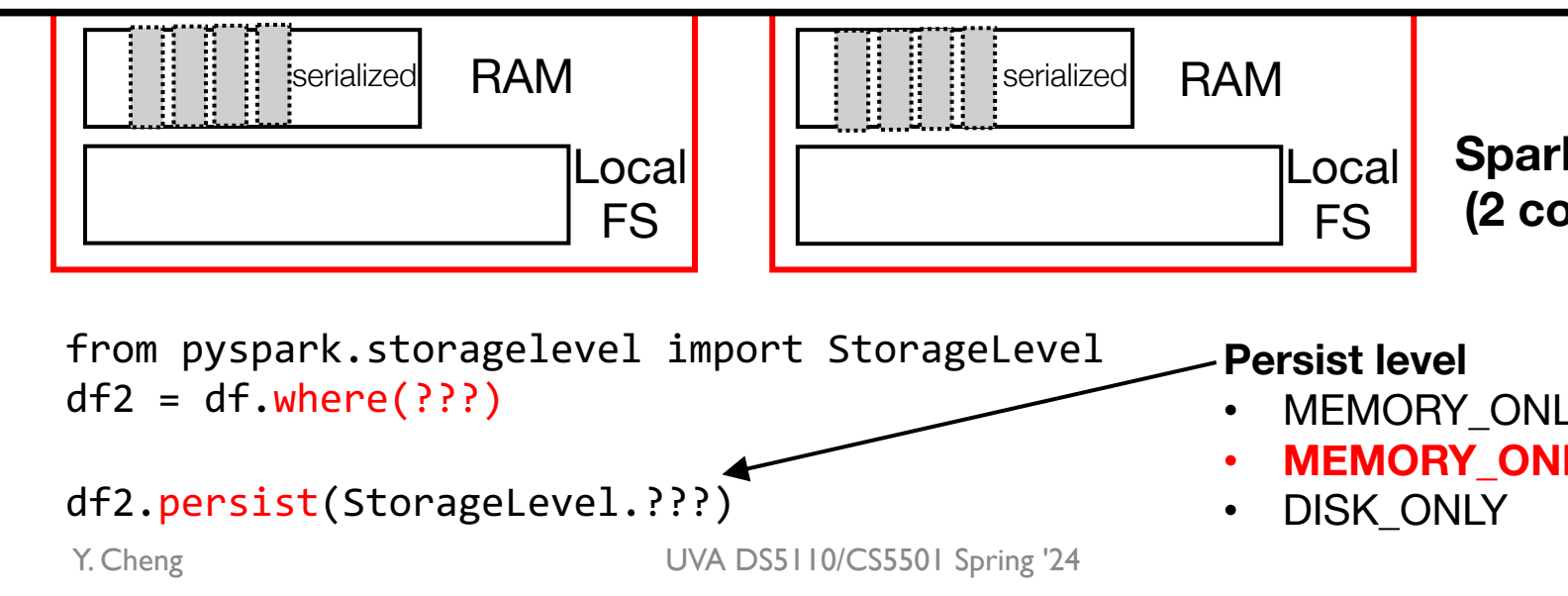

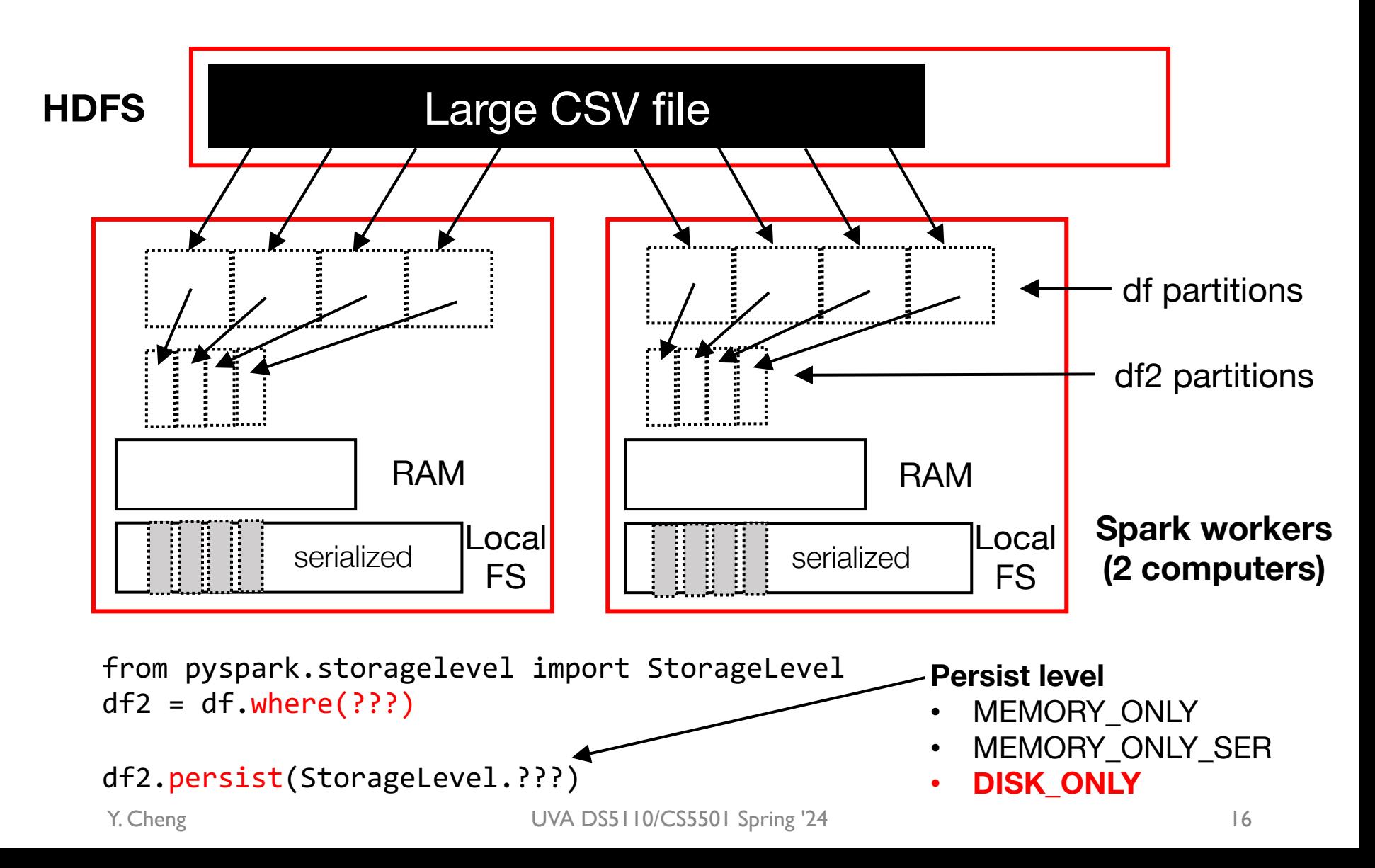

#### Join and partitioning

#### Join and partitioning (best case)

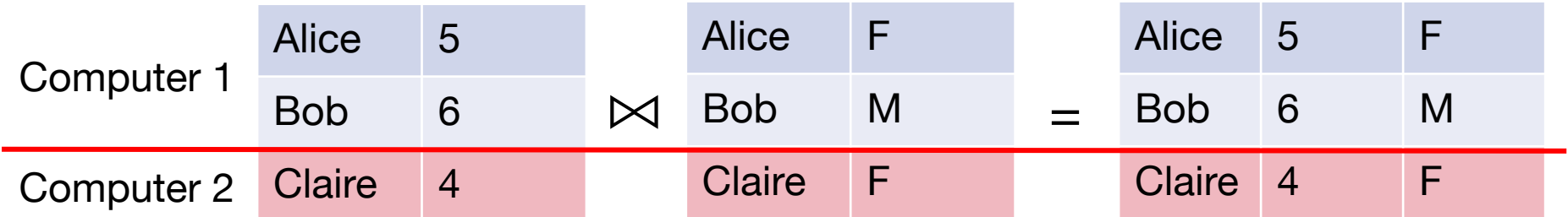

#### Join and partitioning (worst case)

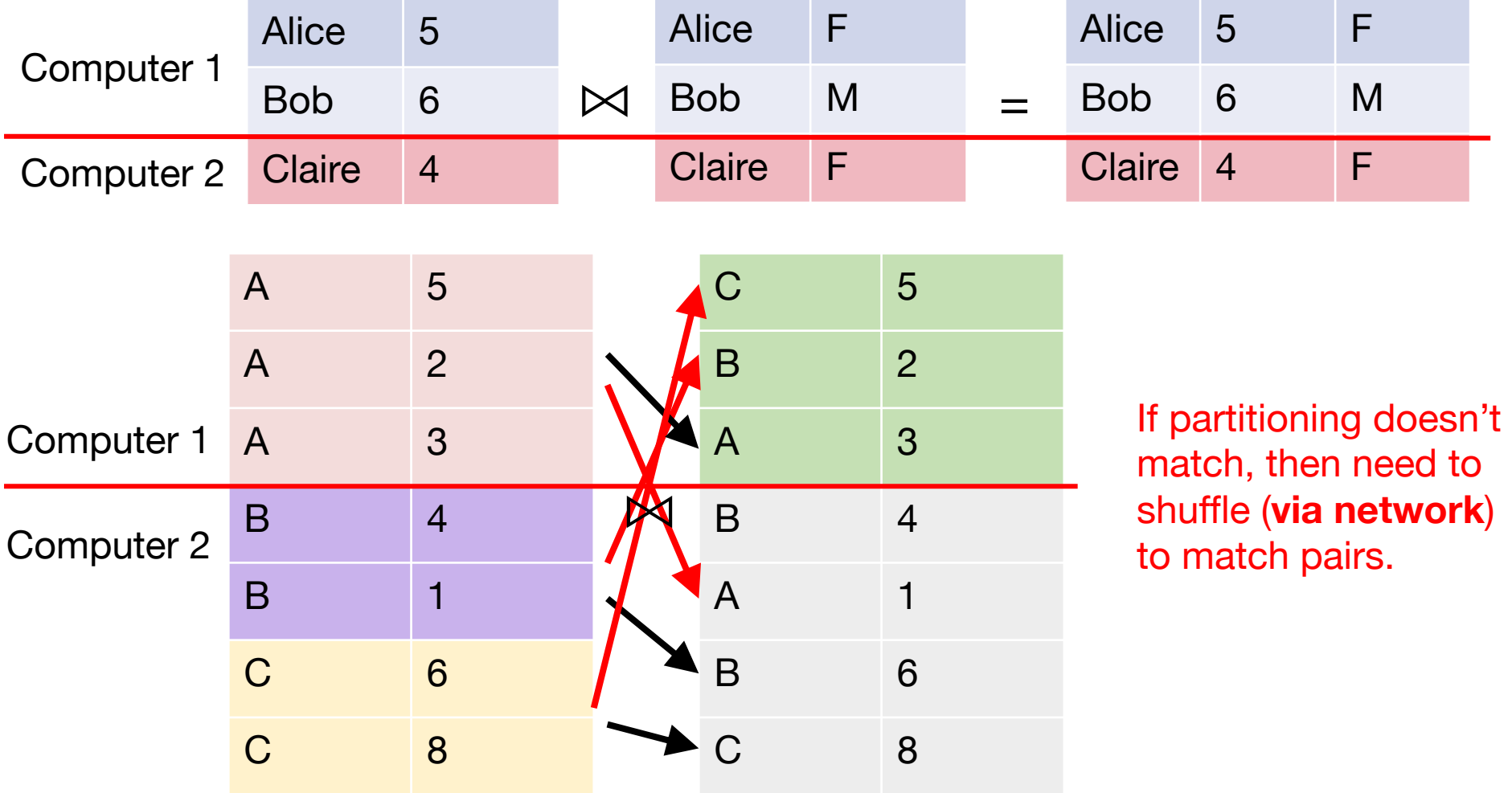

#### Join and partitioning (optimization)

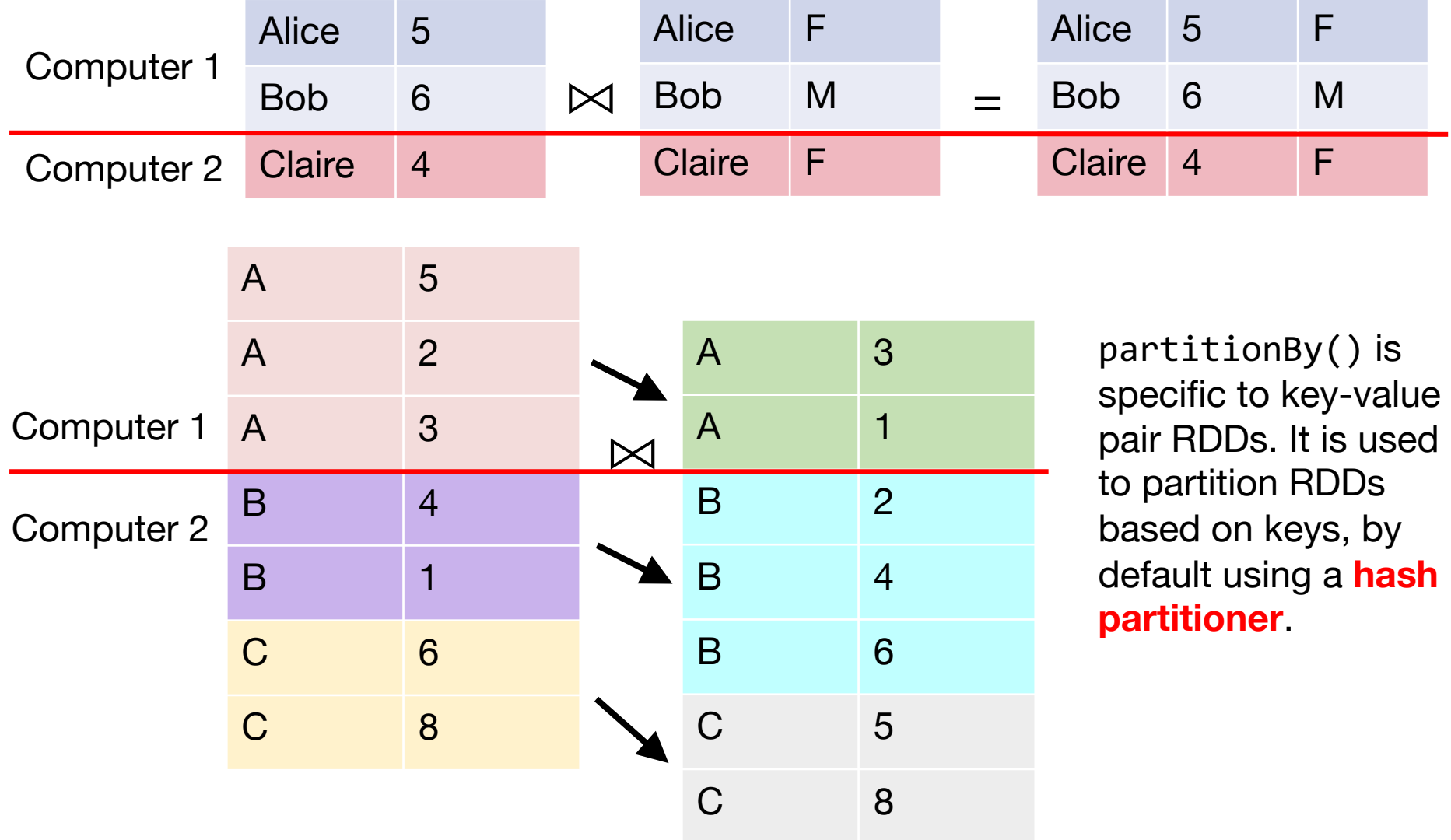

#### Example: PageRank

#### Example: PageRank

1. Start each page with a rank of 1 2. On each iteration, update each dest page's rank to Σ<sub>i∈neighbors</sub> rank<sub>neighbor\_i</sub> / |neighbors<sub>i</sub>|

```
links = // RDD of (url, neighbors) pairs
ranks = // RDD of (url, rank) pairs
for (i \leftarrow 1 to ITERATIONS) {
  ranks = links. join(ranks). flatMap {
    curl, (links, rank) \Rightarrow links.map(dest => (dest, rank/links.size))
  }.reduceByKey(_ + _)
}
```
#### Example: PageRank

1. Start each page with a rank of 1 2. On each iteration, update each dest page's rank to Σ<sub>i∈neighbors</sub> rank<sub>neighbor\_i</sub> / |neighbors<sub>i</sub>|

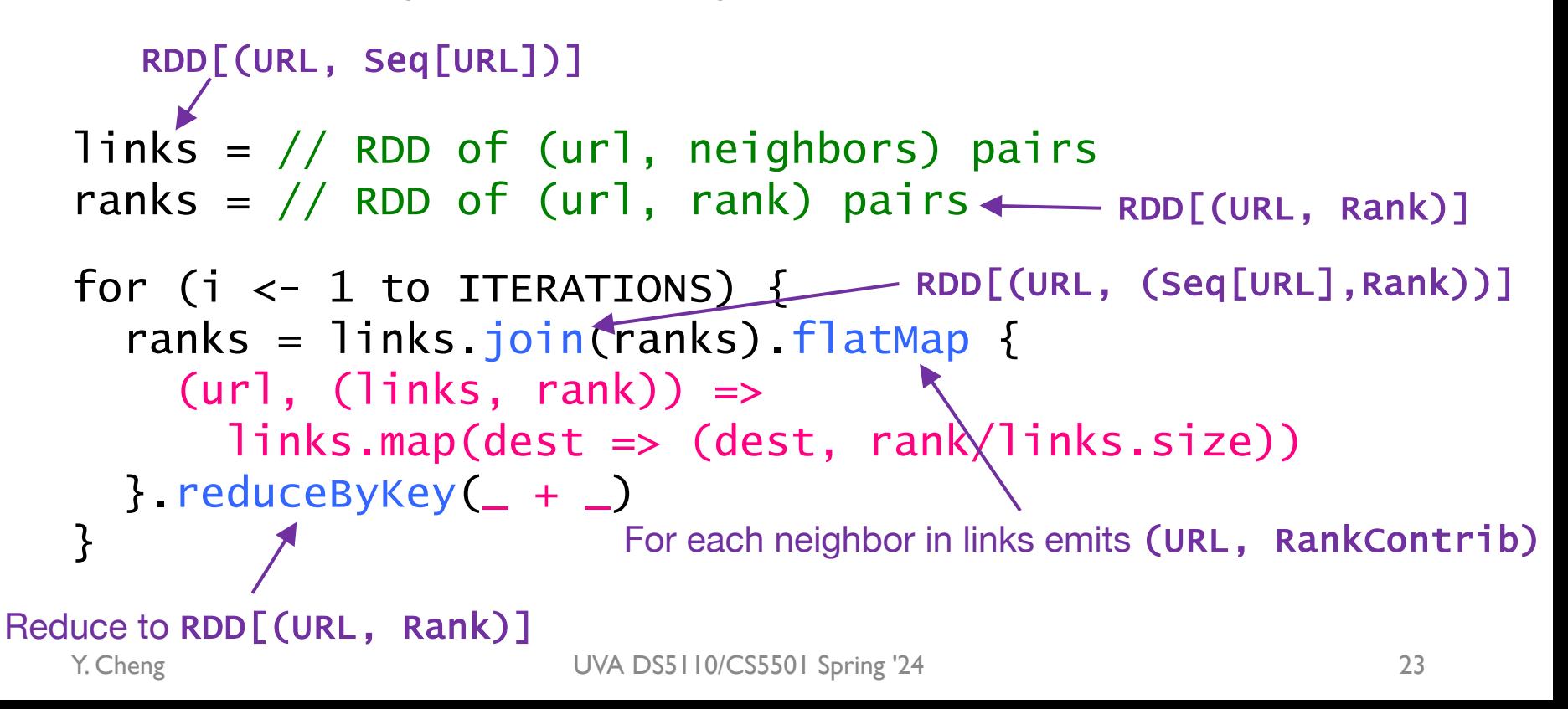

#### Demo …

## Optimizing placement

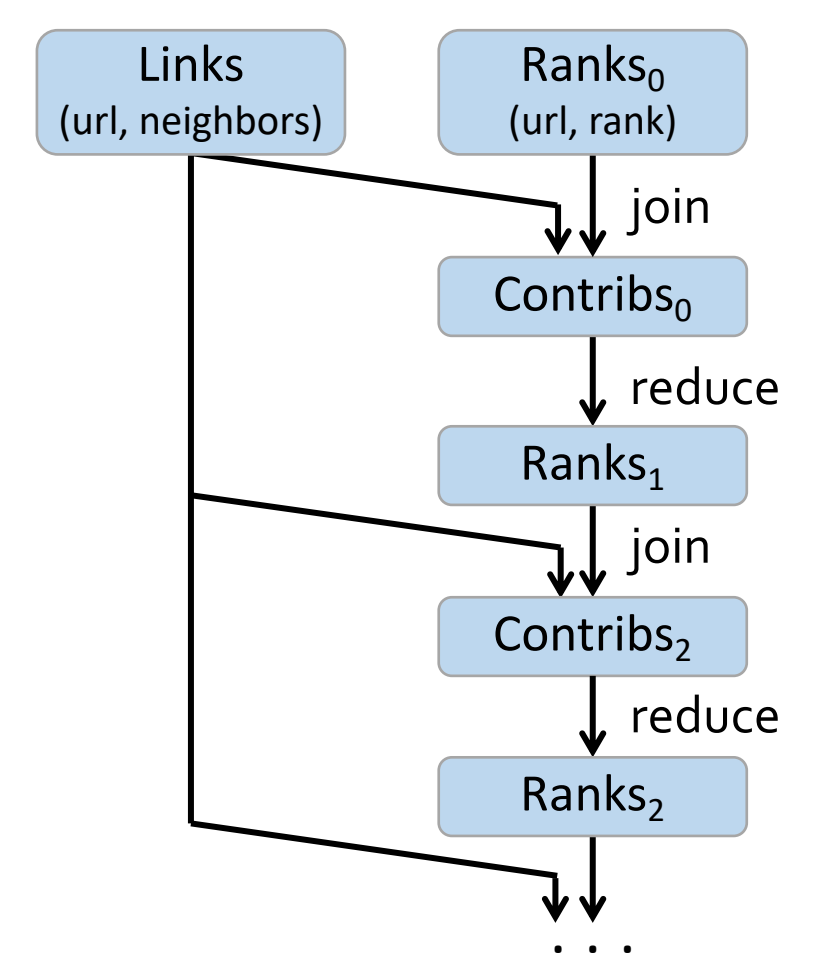

- links & ranks repeated joined
- Can co-partition them (e.g., hash both on source URLs) to avoid shuffles

links = links.partitionBy(N)

ranks = ranks.partitionBy(N)

## Optimizing placement

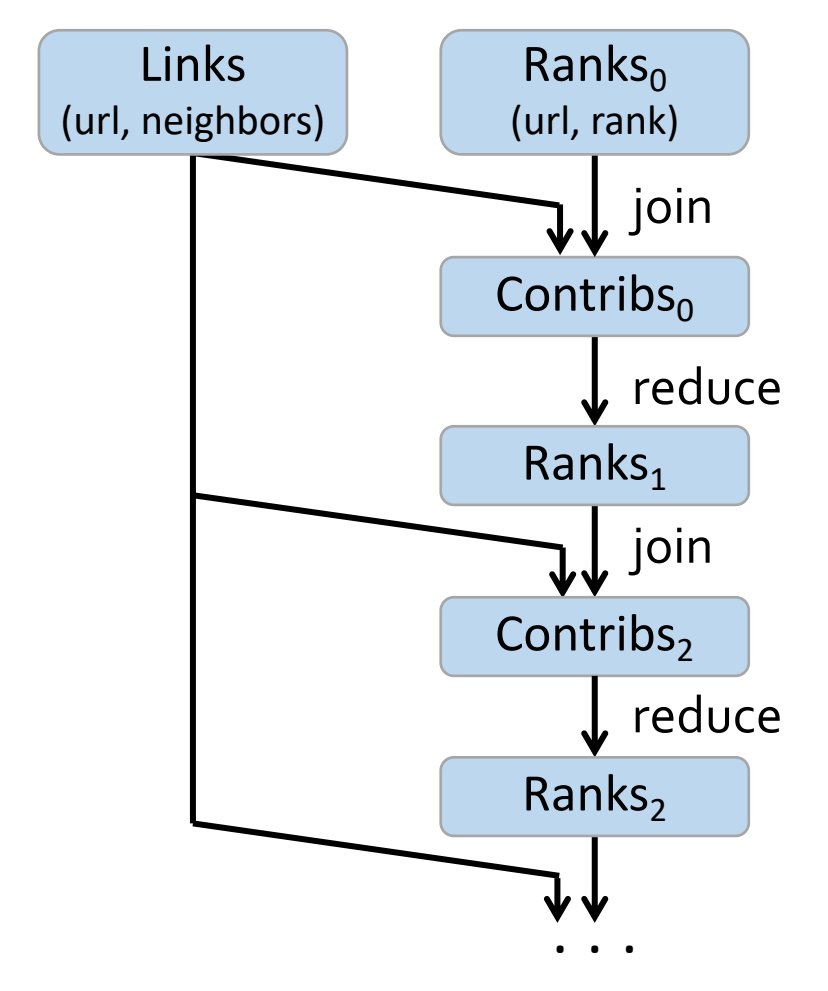

- links & ranks repeated joined
- Can co-partition them (e.g., hash both on source URLs) to avoid shuffles

links = links.partitionBy(N)

ranks = ranks.partitionBy(N)

Q1: Should we apply .persist(DISK\_ONLY) to links or ranks?

Q2: Where might we have placed .persist(DISK\_ONLY)?

#### Discussion: Spark perf (paper)

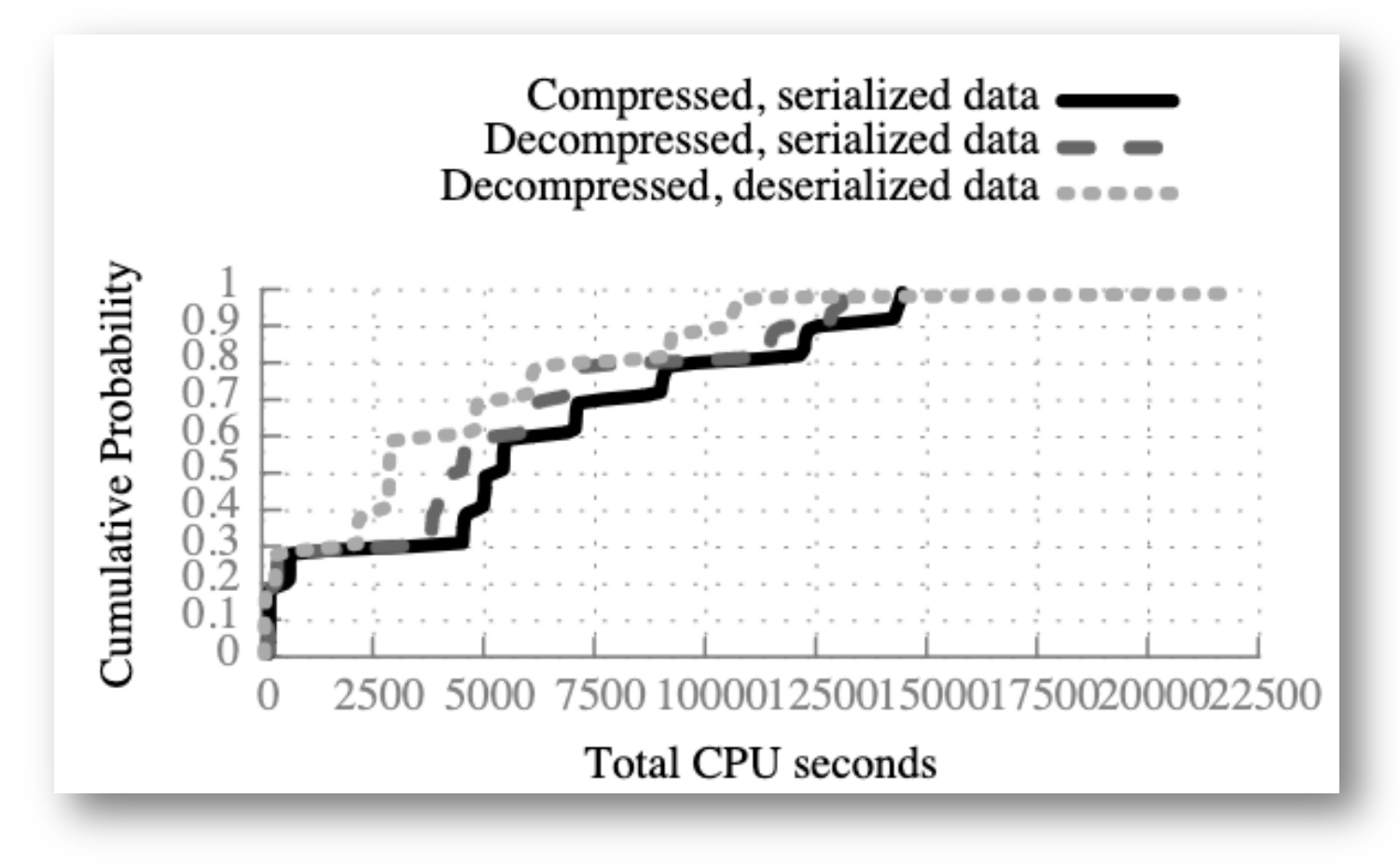